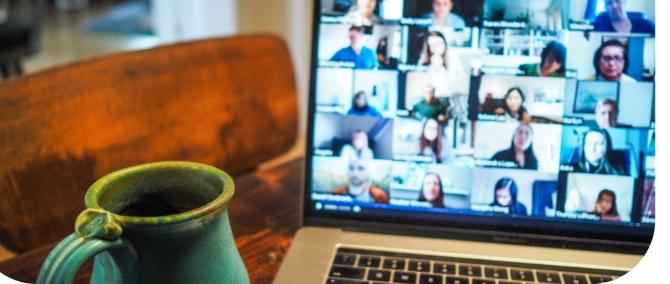

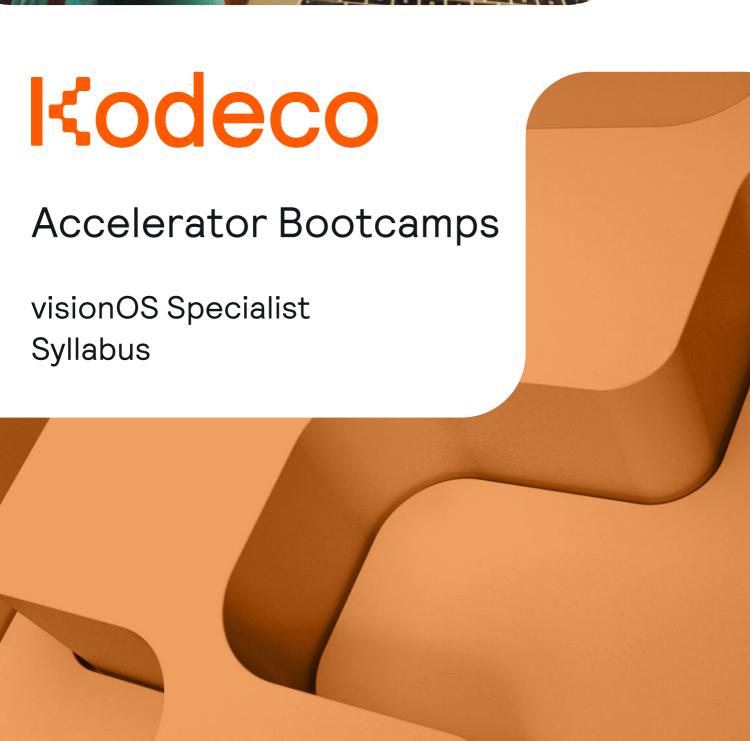

# Kodeco's visionOS Specialist Bootcamp Syllabus

Boost your skills in spatial computing and dive into the world of mixed reality! Join our specialized live bootcamp to hone your ability to create immersive experiences on Apple's visionOS platform, all under the guidance of our seasoned industry professionals. Enhance your development portfolio and position yourself at the cutting edge of immersive technology.

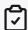

# Concepts covered

- · Designing accessible visionOS apps
- RealityKit fundamentals
- Creating 3D experiences such as models, animations and physics
- Using Reality Composer Pro for AR creation

# Syllabus Note: subject to change

### Week 1: Introduction to Accessibility

- · Overview of accessibility
- · SwiftUI accessibility API

## Week 2: Accessibility in visionOS

- visionOS Accessibility
- Implement VoiceOver support
- · visionOS Human Interface Guidelines

#### Week 3: Introduction to RealityKit

- · Learn key components of RealityKit
- · Explore core functionalities

# Week 4: Creating 3D Models

- · Creating 3D models and animations in RealityKit
- Creating Interactions in RealityKit and Reality Composer Pro

#### Week 5: SwiftUI Fundamentals and Layout

- Using Reality Composer Pro to Create AR Experiences
- · Work on capstone project

#### Week 6

- · Complete capstone project
- · Capstone presentation and graduation